2. Незначну постійну складову містять спектри сигналів кодів АМІ та Манчестерського, проте вони займають смугу частот, яка приблизно у 1,5...2 рази ширша від ширини спектра сигналів кодів уніполярного та 2ВQ1.

3. Енергетичний спектр сигналів коду RZ має два явно виражені максимуми, які зосереджені біля постійної складової та на частоті  $f=1/\tau_6$ , і займає смугу частот, яка приблизно у 1,5 раза ширша, ніж у випадку кодів уніполярного та 2ВQ1.

4. Енергетичний спектр сигналів біполярного коду містить значну постійну складову і зосереджений в діапазоні частот від 0 до частоти  $f=1/\tau_6$ .

Наведені результати можуть бути корисні під час аналізу процесів пересилання україномовних текстів з використанням типових кодів лінійних трактів сучасних телекомунікаційних систем.

1. Системи телекомунікацій: Підручник для ВНЗ / М.І. Мазурков, В.І. Правда, П.Ю. Баранов, І.М. Єремічой, В.Я. Чечельницький; За ред. М.І. Мазуркова і В.І. Правди. - Одеса: ТЕС, 2005. -288 с. 2. Шварцман В.О., Ємельянов Г.А. Теорія передачи дискретной информации: Учебник для *вузов связи. – М.: Связь, 1979. – 424 с. 3. Wesołowski K. Podstawy cyfrowych systemów telekomunikacyjnych. WKŁ. – Warszawa, 2003. – 408 s. 4. http://msdn.Microsoft.com/ukua/goglobal/cc305144(en-us).aspx. 5. Конфорович А.Г. Добрий день, Архімеде: Цікаві задачі, ігри, головоломки. – К.: Молодь, 1988. – 152 с.* 

**УДК 621.372.061** 

**Ю.І. Шаповалов, С.В. Маньковський** Національний університет "Львівська політехніка"

## **ДВА МЕТОДИ ФОРМУВАННЯ ДИФЕРЕНЦІАЛЬНИХ РІВНЯНЬ ЛІНІЙНИХ ПАРАМЕТРИЧНИХ КІЛ У СИМВОЛЬНОВУ ВИГЛЯДІ**

*© Шаповалов Ю.І., Маньковський С.В., 2009* 

**Для тестового прикладу розглянуто два методи формування символьних диференціальних рівнянь лінійних параматричних кіл. Проведено порівняння цих методів. Отримано миттєві значення вихідної напруги тестового кола символьним методом та за допомогою MicroCap.** 

**This paper considers functioning of two methods of forming differential equations in symbolic form by the test linear parametric circuit. The results of performing these methods are compared. The momentary output voltage values are obtained by the symbolic method and by the MicroCap.** 

#### **Вступ**

Однією з важливих задач аналізу лінійних параметричних кіл є формування диференціального рівняння, яке пов'язує вхідний та вихідний сигнали заданого кола і має такий вигляд:

$$
a_n(t)y^{(n)} + a_{n-1}(t)y^{(n-1)} + ... + a_0(t)y = b_m(t)x^{(m)} + b_{m-1}(t)x^{(m-1)} + ... + b_0(t)x,
$$
\n(1)

де *x,y* – вхідний та вихідний сигнали відповідно; *t* – незалежна змінна (час); *ai(t), bj(t)* – залежні від часу *t* коефіцієнти, які визначаються параметрами та структурою заданого параметричного кола.

У [1, 2] наведено два методи формування рівнянь (1) у символьному вигляді. Перший метод [1] ґрунтується на алгебраїчному виключенні, а другий [2] – на виключенні матричними чи топологічними методами [3] усіх змінних у рівняннях, що описують задане лінійне параметричне коло, крім *y* , *x* та їх похідних. Особливість цих двох методів полягає у тому, що вони застосовані не до алгебраїчної, а до диференціальної системи рівнянь, що описує таке коло. Очевидно, що параметричне коло, на відміну від лінійного кола з постійними параметрами, не може бути описане системою алгебраїчних рівнянь.

Згадані два методи формування рівнянь (1) для заданого лінійного параметричного кола реалізовані у вигляді алгоритмів у середовищі MatLab. В обох алгоритмах вхідними даними є система диференціальних рівнянь, яка описує лінійне параметричне коло і складена за методом вузлових напруг. Результатом роботи алгоритмів є рівняння (1), складене стосовно заданих *x* та *y.*

У цій роботі коротко описані два алгоритми та проведено порівняння отриманих результатів на прикладі кола з рис. 1.

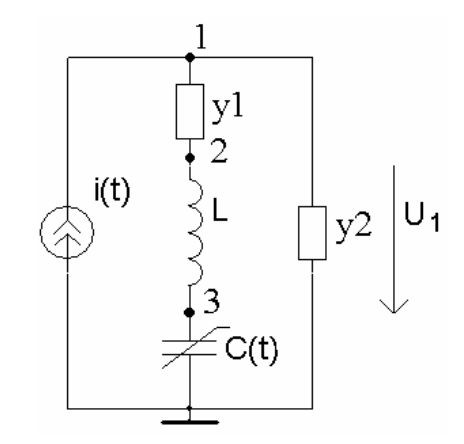

*Рис. 1. Принципова схема лінійного параметричного кола:*   $i(t) = \text{Im}\cos(\omega \cdot t + \varphi)$ ;  $\omega = 1000 \cdot 2 \cdot \pi \cdot c^{-1}$ ;  $\varphi = 45^\circ$ ; Im = 0.1*мA*;  $y1 = 0.05C_M$ ;  $y2 = 0.001C_M$ ;  $L = 0.253303T_H$ ;  $C(t) = C0 \cdot (1 + m \cdot \cos(\Omega \cdot t))$ ; *m* = 0,025 ; *C*0 = 0.1*MKΦ* ; Ω = 2⋅ω

#### **Опис лінійного параметричного кола**

Коло з рис. 1 – це режекторний фільтр. Послідовний коливальний контур LC0 кола налаштований на частоту 1 кГц. Провідність *y1* моделює активний опір індуктивності L, який погіршує властивості режекторного фільтра за рахунок зменшення добротності контуру. Заміна постійної ємності С0 на параметричну ємність

$$
C(t) = C0 \cdot (1 + m \cdot \cos(\Omega \cdot t))
$$

з відповідною глибиною модуляції *m* дає можливість покращати режекторні властивості контуру.

### **Метод алгебраїчного виключення змінних [1]**

Параметричну ємність та її похідні позначимо через PFn, де символ n – вказує на порядок похідної (наприклад, *C*(*t*) = *PF*0,*C*′′(*t*) = *PF*2 ). При цьому система диференціальних рівнянь заданого кола, складена за методом вузлових напруг, має такий вигляд:

$$
\begin{bmatrix} y1+y2 & 0 & -y1 & 0 & 0 & 0 & 0 \ 0 & -y1 & \frac{1}{L} & y1 & -\frac{1}{L} & 0 & 0 \ 0 & 0 & -\frac{1}{L} & 0 & \frac{1}{L} + PF2 & 2 \cdot PF1 & PF0 \end{bmatrix} \begin{bmatrix} u_1 \\ u'_1 \\ u_2 \\ u'_2 \\ u'_3 \\ u'_4 \\ u''_3 \end{bmatrix} = \begin{bmatrix} i \\ 0 \\ 0 \end{bmatrix}.
$$
 (2)

Для ілюстрації методу алгебраїчного виключення змінних запишемо систему диференціальних рівнянь (2) у вигляді структури, яку показано на рис. 2, а. Приймемо у цих структурах такі умовні позначення: "0" та "х" – нульовий та ненульовий коефіцієнти відповідно; "(0)" та "(x)" – новий нульовий та новий ненульовий коефіцієнти відповідно.

|    |                    |   |   |    | U2 | U2 |    | Uз  | UЗ | U3 | ,,,<br>UЗ  |   |   | $\cdots$ | ,,, |
|----|--------------------|---|---|----|----|----|----|-----|----|----|------------|---|---|----------|-----|
| х  | U                  |   | U | х  | U  | U  | U  | υ   | υ  | U  | U          | х | u |          |     |
| 0  | х                  | U | U | х  | x  | U  | Ο  | x   | U  | U  | 0          | 0 | U | U        |     |
| 0  |                    |   | 0 | х  |    |    | Ο  | х   | x  | х  | 0          | 0 |   |          |     |
|    | а) Система рівнянь |   |   |    |    |    |    |     |    |    |            |   |   |          |     |
| U1 |                    |   |   | U2 | U2 | U2 | U2 | U3. | U3 | U3 | ,,,<br>IJЗ |   |   | $\cdots$ | ,,, |
| Π  |                    |   | x | П  | 0  | x  | х  | U   | П  | x  | Π          | П | П |          |     |

*б) Рівняння, утворене диференціюванням другого рівняння системи*

 $Puc$ . 2. Виключення з системи змінної  $u''_3$ 

Зовнішніми змінними для тестової схеми з рис. 1 є змінні *i* та *u*<sup>1</sup> , тому для визначення рівняння (1) виключимо внутрішні змінні  $u_2$ ,  $u_3$  та їх похідні. Виключення починаємо з найвищої похідної змінної *и*<sub>3</sub>. Для цього запишемо додаткове рівняння (рис. 2, *б*), утворене подвійним диференціюванням другого рівняння початкової системи (2). Домножуємо третє рівняння початкової системи та додаткове рівняння на такі множники, щоб різниця домножених коефіцієнтів за змінної u'<sub>1</sub> у цих двох рівняннях (підкреслені "x" на рис. 2) дорівнювала нулю. Далі додаткове рівняння віднімаємо від третього рівняння і результат записуємо на місце третього рівняння. У такому третьому рівнянні отримуємо новий нульовий коефіцієнт за змінної  $u''_3$ , як показано на рис. 3, *а*.

|    |                    |   |   |    | U2             |    | 12 | UЗ | Uз | Uз  | JUЗ |   |   | . | ,,, |
|----|--------------------|---|---|----|----------------|----|----|----|----|-----|-----|---|---|---|-----|
| х  | U                  |   | U | x  | υ              | U  | U  | U  | U  |     | Ū   | х | U | U | U   |
| 0  | x                  | U | U | x  | х              | U  | U  | х  | Ū  | U   | U   | U | U | U | U   |
| 0  | Ο                  |   |   | х  |                |    |    | х  | v  |     | Ω   |   | Π |   |     |
|    | а) Система рівнянь |   |   |    |                |    |    |    |    |     |     |   |   |   |     |
| U1 |                    |   |   | U2 | U <sub>2</sub> | U2 | U2 | Uз | Uз | JUз | JUЗ |   |   | . | ,,, |
| 0  |                    | v |   |    | x              | х  |    |    | v  |     | 0   |   |   |   |     |

*б) Рівняння, утворене диференціюванням другого рівняння системи*

*Рис. 3. Виключення у системі змінної u*<sup>3</sup> ′

Для виключення  $u'_{3}$  за структурою рис. 3, *а* запишемо додаткове рівняння (рис. 3, *б*), утворене диференціюванням другого рівняння початкової системи рівнянь (2). Далі, за аналогією з попереднім кроком, домножуємо третє і додаткове рівняння на такі множники, щоб у результаті віднімання цих двох рівняннь утворився новий нульовий коефіцієнт за змінної *и*<sup>1</sup>. Цей результат записуємо на місце третього рівняння і отримуємо структуру, показану на рис. 4, *а*. Далі змінну  $u_3$ виключаємо з системи як алгебраїчну змінну. Для цього друге та третє рівняння з рис. 4, *а* домножуємо на такі множники, щоб під час віднімання цих двох рівнянь коефіцієнт за  $u_3$ дорівнював нулю. Результат такого віднімання показано на рис. 4, *б*.

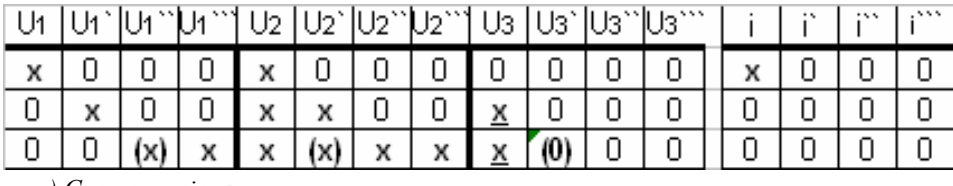

*а) Система рівнянь*

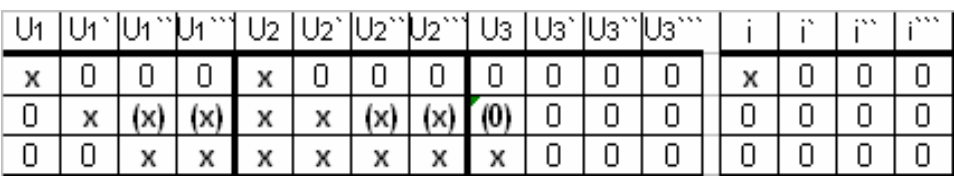

*б) Перетворена система рівнянь*

*Рис. 4. Виключення з системи змінної* <sup>3</sup> *u*

|                          |                          |    |          | ∽∠ | U2 | 12<br>◡          | ∼ | UB. |   | $\ddotsc$ | $\cdots$ |  |
|--------------------------|--------------------------|----|----------|----|----|------------------|---|-----|---|-----------|----------|--|
| $\overline{\phantom{a}}$ |                          |    |          |    |    |                  |   |     | ſ |           |          |  |
|                          |                          |    |          |    |    |                  |   |     | ſ |           |          |  |
|                          |                          |    |          |    |    |                  |   |     |   |           |          |  |
|                          | $\overline{\phantom{a}}$ | ,, | $\cdots$ |    |    | <br>$\mathbf{v}$ |   |     | w |           |          |  |

 $\alpha$ ) Викреслення рядка та стовпців, що відповідають змінній  $u_3$ 

|  |              | 'U1```  U2 |   |   | TU2          |   |  |  |
|--|--------------|------------|---|---|--------------|---|--|--|
|  |              |            | х |   |              |   |  |  |
|  | $\mathbf{v}$ | х          | х | х | $\mathbf{A}$ | х |  |  |

*б) Система диференціальних рівнянь з виключеною змінною* <sup>3</sup> *u та її похідними*

*Рис. 5. Виключення з системи змінної* <sup>3</sup> *u та її похідних*

Після описаних дій з виключення  $u_1, u_1', u_2''$  у структурі рис. 4, *б* можемо викреслити третій рядок та стовпчики, що відповідають цим змінним (рис. 5, *а*). Результат викреслювання, який не містить змінної  $u_3$  та її похідних, показано на рис. 5,  $\delta$ .

|  | 11 14 ° 11 14 | A N.N |  |  |  |
|--|---------------|-------|--|--|--|
|  |               |       |  |  |  |

*Рис. 6. Структура з виключеними внутрішніми змінними*

За аналогією виконуємо алгебраїчне виключення змінної *u*<sup>2</sup> та її похідних і отримуємо структуру (рис. 6), яка визначає шукане рівняння (1).

У табл. 1 наведено коефіцієнти за змінних у символьному вигляді. Як зрозуміло з табл. 1, ліва та права частини отриманого рівняння містять спільний множник, на який це рівняння й скорочене.

*Таблиця 1* 

**Коефіцієнти диференціального рівняння, отримані методом виключення змінних**

| Змінна                      | Коефіцієнт за змінної                   |
|-----------------------------|-----------------------------------------|
| U1                          | $y1*PF2+PF2*y2$                         |
| U1                          | $(y1*y2+y1*PF2*L*y2+2*PF1*y1+2*PF1*y2)$ |
| U1"                         | $(PF0*y1+PF0*y2+2*PF1*y1*L*y2)$         |
| r 11 '''                    | $v1*PF0*V2*L$                           |
|                             | PF <sub>2</sub>                         |
|                             | $(y1+y1*PF2*L+2*PF1)$                   |
| :11                         | $PF0+2*PF1*_{V1}*L$                     |
| :111                        | $v1*PF0*L$                              |
| Винесений спільний множник: | $v1^3/L^3$                              |

### **Матричний чи топологічний метод виключення змінних [2]**

У цьому методі виключення змінних можемо виділити три етапи.

Етап 1. Диференціюємо початкову систему рівнянь (2) три рази. Результат диференціювання і початкові рівняння записуємо однією системою рівнянь за аналогією з (2) з невідомими  $u_1, u'_1, u''_1, u_1^{(3)}, u_1^{(4)}, u_2, u'_2, u''_2, u_2^{(3)}, u_2^{(4)}, u_3, u'_3, u''_3, u_3^{(3)}, u_3^{(4)}, u_3^{(5)}$ . В отриманій системі рівнянь з першого по третє рівняння – це рівняння початкової системи, з четвертого по шосте – початкові рівняння, продиференційовані один раз, з сьомого по дев`яте – два рази, з десятого по дванадцяте – три рази.

Етап 2. Похідні зовнішніх змінних (зовнішніми змінними для тестової схеми з рис. 1 є *i* та  $u_1$ )  $i^{(r)}$ ,  $u_1^{(r)}$  $i^{(r)}$ , $u_1^{(r)}$  в отриманій на етапі 1 системі рівнянь позначимо через  $p^r i, p^r u_1$  відповідно. Змінну  $u_1$ у кожному рівнянні системи після такого позначення винесемо за дужки. Результуючу систему рівнянь, в якій кількість невідомих та рівнянь є однакова і дорівнює 12, показано на рис. 7.

Етап 3. У системі рівнянь з рис. 7, застосовуючи будь-які відомі алгебраїчні (матричні чи топологічні) методи, виключаємо внутрішні змінні і отримуємо рівняння виду (1). Коефіцієнти рівняння (1), отримані матричним методом Крамера у символьному вигляді, наведені у табл. 2. Права і ліва частини отриманого рівняння (табл. 2) теж мають спільний множник, на який отримане рівняння скорочене.

Для спрощення обчислень між другим і третім етапами доцільно викреслити так звані "зайві" рівняння і стовпці (за рахунок яких виникають спільні множники у кінцевому результаті). Наприклад, у системі рівнянь з рис. 7 таким "зайвим" рівнянням є 12-те рівняння з 12-м стовпцем. Зауважимо, що наявність "зайвих" рівнянь і стовпців впливає лише на складність результату, а не на його правильність.

| U1              | U <sub>2</sub> | $U_2$  | U <sub>2</sub> | <br>U <sub>2</sub> | $U_{2}^{(4)}$ | U3              | U3        | $U3$ "          | $U_3$           | $U3^{(4)}$      | $U3^{(5)}$ |     |
|-----------------|----------------|--------|----------------|--------------------|---------------|-----------------|-----------|-----------------|-----------------|-----------------|------------|-----|
| $v1+v2$         | ۰ν1            | 0      | 0              | ۵                  | ۵             | n               | n         | ۵               | 0               | 0               | 0          |     |
| -y1*p           | 1/L            | ٧1     | 0              | Ω                  | 0             | -1/L            |           | Ω               | 0               | 0               | 0          | 0   |
|                 | -1/L           | Ω      | 0              | ٥                  | Ω             | 1/L+PF2         | 2*PF1     | PF <sub>0</sub> | 0               | 0               | 0          | Ω   |
| (y1+y2)*p       | 0              | -v1    | 0              | 0                  | 0             | 0               | Ω         | 0               | 0               | 0               | 0          | p   |
| $-v1$ *p^2      | 0              | 1/L    | ٧1             | ۵                  | 0             | 0               | $-1/L$    | 0               | 0               | 0               | 0          | 0   |
| n               | 0              | $-1/L$ | 0              | ۵                  | 0             | PF3             | 1/L+3*PF2 | 3*PF1           | PF <sub>0</sub> | 0               | 0          | Ω   |
| $(y1+y2)^*p^*2$ | 0              | 0      | ۰ν1            | ۵                  | 0             | 0               | n         | 0               | 0               | 0               | 0          | p^2 |
| $-y1$ *p^3      | 0              | Ω      | 1/L            | ۷1                 | Ω             | n               | N         | $-1/L$          | 0               | Ω               | 0          | 0   |
| Π               | 0              | n      | -1/L           | 0                  | Ω             | PF4             | 4*PF3     | 1/L+6*PF2       | 4*PF1           | PF <sub>0</sub> | 0          | Ω   |
| $(y1+y2)^*p^33$ | 0              | n      | 0              | -v1                | 0             | 0               | 0         | 0               | n               | 0               | 0          | р^3 |
| $-v1$ *p^4      | 0              | 0      | 0              | 1/L                | ۷1            | 0               | Ο         | 0               | $-1/L$          | 0               | 0          | 0   |
|                 | Ω              | Ω      | 0              | $-1/L$             | Ω             | PF <sub>5</sub> | 5*PF4     | 10*PF3          | 1/L+10*PF2      | 5*PF1           | PF0        | Ω   |

*Рис. 7. Система диференціальних рівнянь, сформована для матричного чи топологічного методу виключення змінних*

*Таблиця 2* 

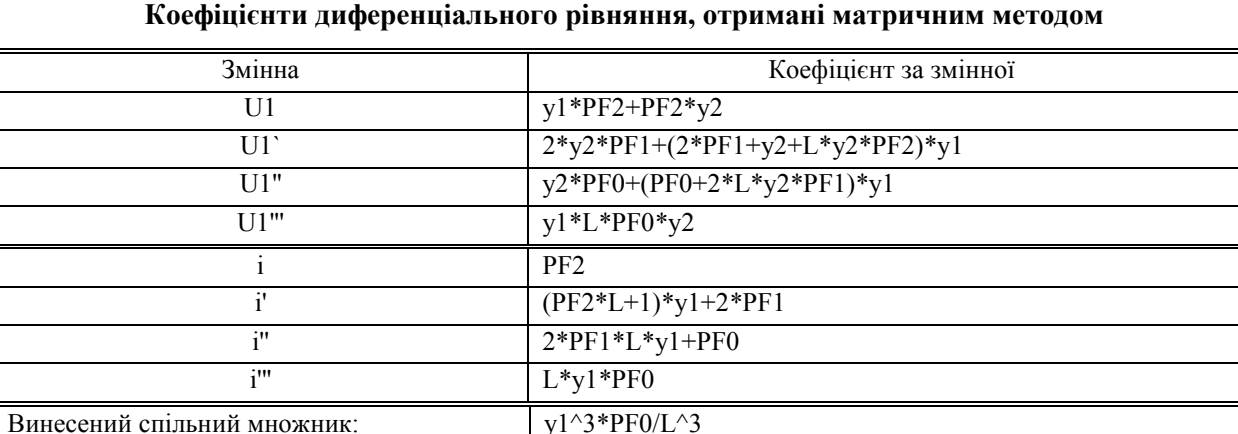

На рис. 8 показані часові залежності зовнішньої напруги *u*<sub>1</sub> у вигляді перехідного процесу (а) та усталеного режиму (в) для випадку постійної ємності за *m* дорівнює нулю. На рис. 9 показані аналогічні залежності для випадку змінної у часі ємності за *m* не дорівнює нулю.

Часові залежності на рис. 8 та 9 були отримані і за програмою MicroCap, і за програмою, що реалізує частотний символьний метод аналізу лінійних параметричних кіл, описаний у [4, 5]. Ці результати наведено у табл. 3.

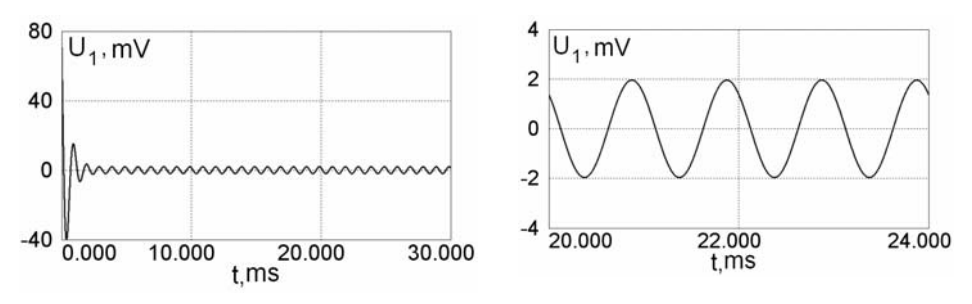

*Рис. 8. Часові залежності вихідної напруги за постійної ємності С0: перехідний процес (а) та усталений режим (б)* 

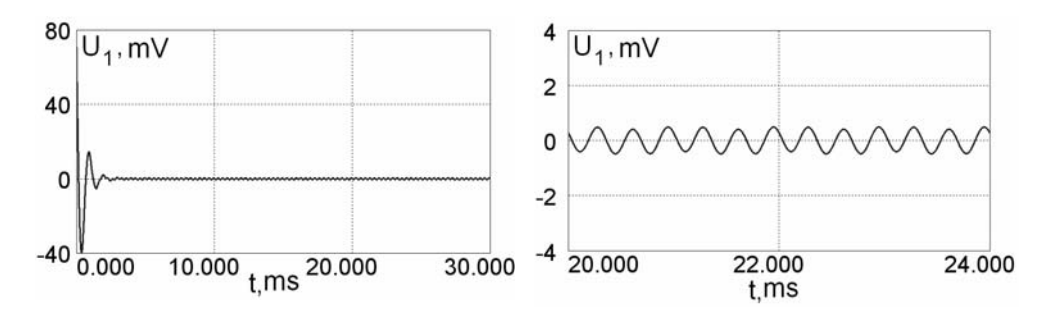

*Рис. 9. Часові залежності вихідної напруги за змінної ємності С(t): перехідний процес (а) та усталений режим (б)* 

*Таблиця 3* 

# **Миттєві значення напруги** *u*<sup>1</sup> **, отримані символьним методом та за допомогою MicroCap**

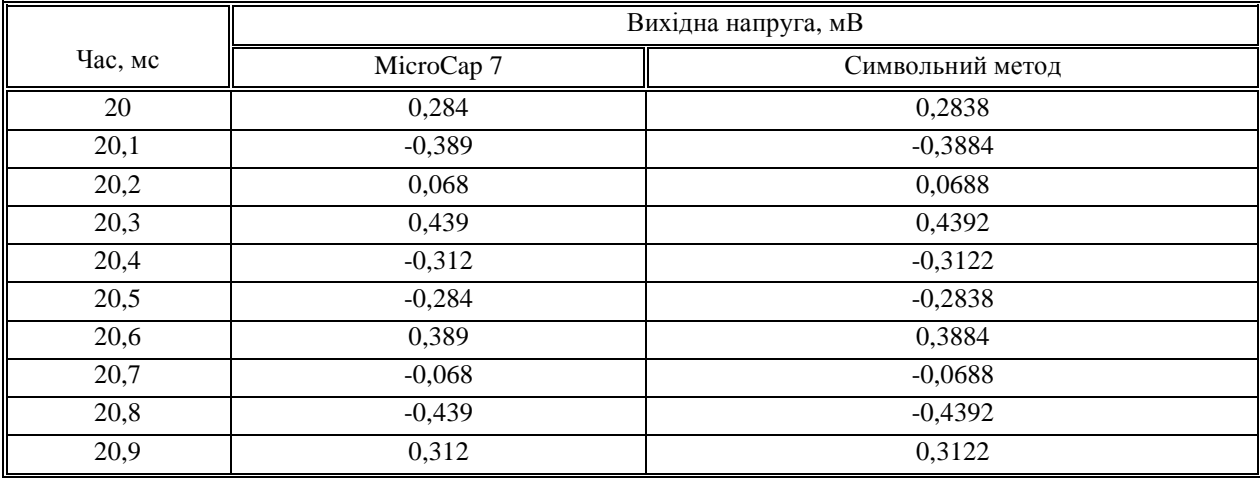

#### **Висновки:**

1. Обидва методи і відповідні їм алгоритми формування рівнянь виду (1) правильні, оскільки з табл. 3 випливає, що результати розв'язування отриманих за цими алгоритмами рівнянь (табл. 1 і 2) та за програмою MicroCap збігаються.

2. Обидва алгоритми дають рівняння (1) неоднакового вигляду, оскільки у кожному з рівнянь формуються неоднакові спільні множники.

3. Спільні множники можемо додатково виявляти і обома методами отримувати рівняння (1) у простішому вигляді.

*1. Шаповалов Ю.І. Формування символьних рівнянь лінійних параметричних кіл методами виключення змінних // Моделювання та інформаційні технології: Зб. наук. пр. ІПМЕ НАН України. – К., 2008. – Вип.48. – С. 111–119. 2. Шаповалов Ю.І. Про можливість застосування матричних та топологічних методів до моделювання лінійних параметричних кіл: Зб. наук. пр. ІПМЕ НАН України. – К., 2008. – Вип.48. – С. 125–135. 3. Сигорский В.П. Математический аппарат инженера. – К.: Техника, 1977. – 768 с. 4. Шаповалов Ю. Моделювання лінійних параметричних кіл частотним символьним методом // Вісник ДУ "Львівська політехніка". – 1998. – №343. – С. 126–132. 5. Шаповалов Ю., Мандзій Б. Символьний аналіз лінійних параметричних кіл: стан питань, зміст і напрямки застосування // Теоретична електротехніка. – 2007. – Вип. 59. – С.3–9.* 

**УДК: 621.391** 

**Лега Ю.Г., С.М. Первунінський, С.С. Гузнін** Черкаський державний технологічний університет

# **ДОСЛІДЖЕННЯ ЗАВАДОСТІЙКОСТІ M-ПОЗИЦІЙНОГО АВТОКОРЕЛЯЦІЙНОГО ПРИЙМАЧА ШУМОВИХ СИГНАЛІВ В КАНАЛІ З АДИТИВНИМ БІЛИМ ГАУССОВИМ ШУМОМ**

*© Лега Ю.Г., Первунінський С.М., Гузнін С.С., 2009.* 

**Представлено результати теоретичного та експериментального дослідження завадостійкості m-позиційного автокореляційного приймача шумових сигналів в каналі з адитивним білим гауссовим шумом. Практичні результати узгоджуються з теоретичними.** 

**There are presented results of theoretical and experimental researches of noise-stability m-position autocorrelation receiver of noise signals in additive white Gaussian noise channel. Practical results are consistent with theoretical.** 

### **Постановка завдання**

Проблема використання в техніці зв'язку шумоподібних та шумових сигналів привернула до себе увагу науковців ще в шістдесятих та сімдесятих роках минулого сторіччя [1, 2]. Такий інтерес пов'язаний з наступними перевагами:

1) підвищений рівень скритності передачі та захищеності інформації;

2) стійкість до змін параметрів каналу та багатопроменевого розповсюдження;

3) стійкість до постановки штучних завад;

Зростання вимог до захищеності інформації, обмеженості частотного ресурсу, розвиток елементної бази радіосистем та технологій обробки сигналів дають змогу по новому поглянути на можливість практичного використання багатьох запропонованих раніше схем.